# **Auxiliar 2: Pthread y Sincronización de threads**

CC4302 - Sistemas Operativos José Astorga

#### **Contenido**

- Pthreads: Programación en paralelo.
	- Problema 1: Quicksort Paralelo.
- Sincronización de threads con Mutex y Condiciones.
	- Problema 2: Colecta.

# **Resumen Pthreads**

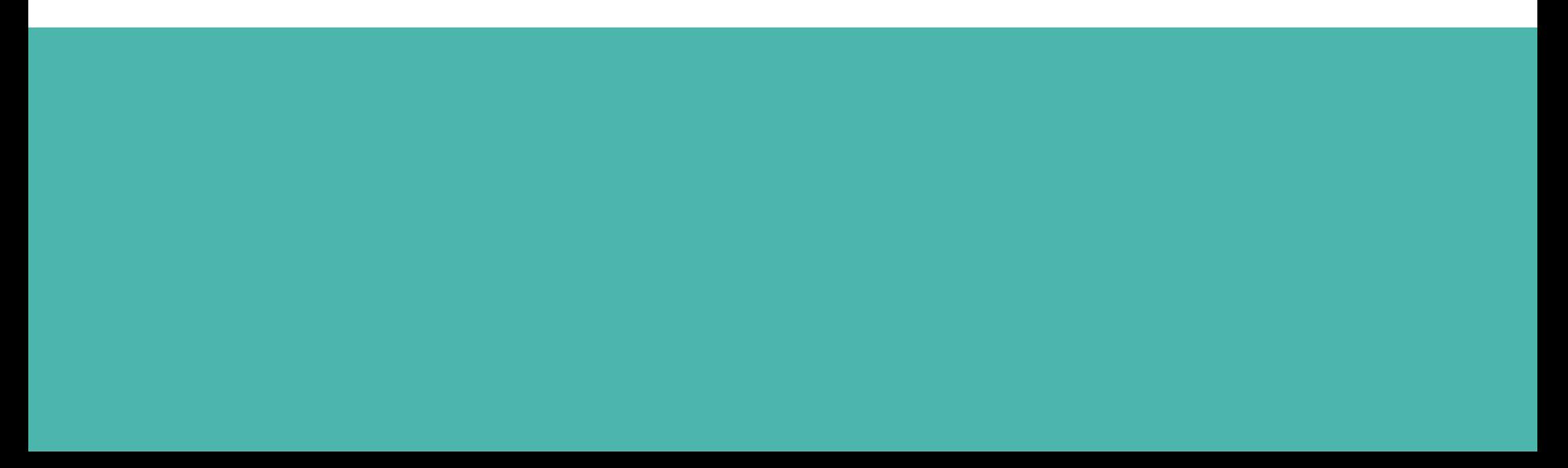

### **Resumen pthread**

**int pthread\_create(pthread\_t \*thread, const pthread\_attr\_t \*attr, void \*(\*start\_routine) (void \*), void \*arg);**

- ➔ Lanza un nuevo thread que ejecuta la función **start\_routine.**
- ➔ La función **start\_routine** recibe un solo argumento: **arg.**
- ➔ El ID del nuevo thread se almacena en **\*thread.**
- ➔ **attr** contiene atributos especiales para la creación de un thread (por ahora, no usaremos ninguno).
- ➔ **pthread\_create** retorna 0 si la creación del thread fue exitosa.

#### **Esperar el término de un thread (Enterrar)**

- ➔ Alguien tiene que esperar que un thread creado con **pthread\_create**  termine ("enterrar un thread")
- $\rightarrow$  Para enterrar un thread se debe invocar:
	- **◆ int pthread\_join(pthread\_t thread, void \*\*return\_value)**
- → Si un thread no es enterrado, se convierte en zombie y no liberará su identificador ni sus recursos utilizados !!
- ➔ pthread\_join retorna 0 en caso de éxito.

#### **¿Qué hacer si queremos entregar más de un argumento al thread?**

→ Debemos crear una estructura que reúna todos los argumentos, y luego entregar a pthread\_create un puntero a dicha estructura.

```
typedef struct {
    ulonglong x;
    uint i;
    uint j;
    uint res;
} Args;
```
#### **Pasos para programación con pthreads**

- 1. Descubrir / diseñar qué parte del algoritmo podemos paralelizar efectivamente.
- 2. Crear estructura Args para poder ingresar argumentos a la función a paralelizar.
- 3. Programar la función a paralelizar (función que lanza pthread\_create).

- A. Lanzar threads con argumentos correspondientes.
- B. Esperar que el trabajo paralelo sea realizado (Quizás es necesario realizar trabajo en el thread principal).
- C. Enterrar los threads lanzados y recolectar los resultados.

Nota: Es una pequeña guía, son pasos generales. A veces se solapan o no necesariamente se hacen en orden!

### **Problema 1: Quicksort Paralelo**

La función de abajo es una implementación del algoritmo de *quicksort* para ordenar un arreglo de enteros.

```
void quicksort_seq(int a[], int i, int j){
    if (i < j){
         int h = particionar(a, i, j);
         quicksort_seq(a, i, h-1);
         quicksort_seq(a, h+1, i);
    \mathcal{F}\mathcal{F}
```
Considere que usted tiene a su disposición la función *particionar*, la cual se encarga de seleccionar un elemento del arreglo como "pivote", dejando a su lado izquierdo los valores menores y a su lado derecho los valores mayores. La función retorna la posición final en la que se encuentra el "pivote".

Usted deberá paralelizar la función *quicksort* para una máquina multi-core, siendo el encabezado de la función el siguiente:

void quicksort(int a[], int i, int j int n);

Donde "n" corresponde a la cantidad de cores.

#### **Problema 1: Quicksort Paralelo**

- Algoritmo de Ordenamiento recursivo
- Se basa en la elección de un pivote en cada paso

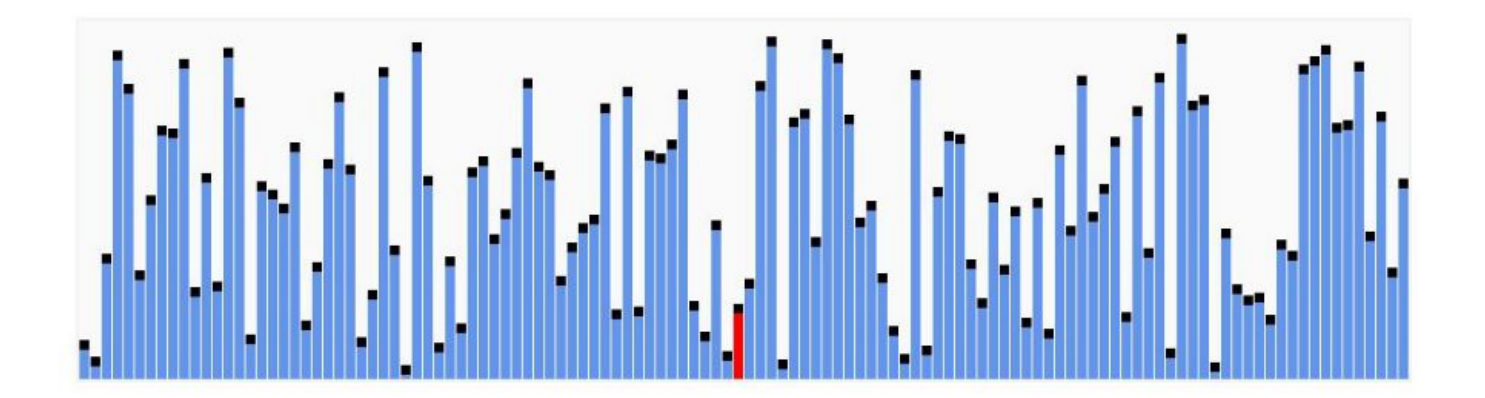

#### **Problema 1: Quicksort Paralelo**

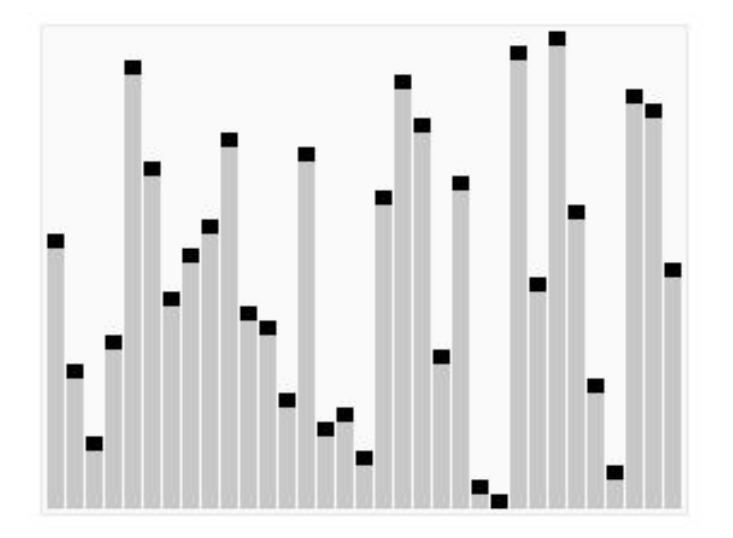

<https://en.wikipedia.org/wiki/Quicksort>

### **¿Qué podemos paralelizar?**

```
void quicksort_seq(int a[], int i, int j){
    if (i < j){
         int h = particionar(a, i, j);
         quicksort_seq(a, i, h-1);
         quicksort_seq(a, h+1, j);
    \mathcal{F}\, }
```
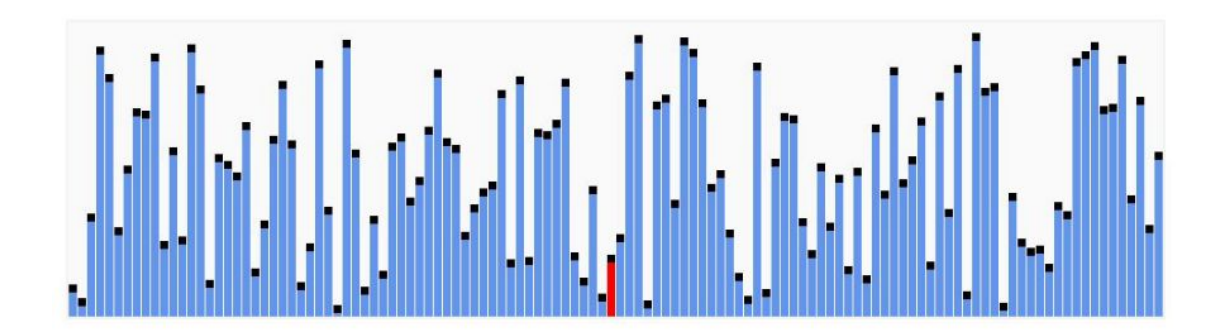

# **¿Qué podemos paralelizar?**

```
void quicksort_seq(int a[], int i, int j){
    if (i < j){
         int h = particionar(a, i, j);
         quicksort_seq(a, i, h-1);
         quicksort_seq(a, h+1, i);
    \mathcal{F}\boldsymbol{\}}
```
- La función particionar trabaja sobre todo el rango [i, j], compara el pivote con cada elemento y entrega la posición final del pivote.
- Se realizan dos llamados recursivos a quicksort\_seq.

# **¿Qué podemos paralelizar?**

```
void quicksort_seq(int a[], int i, int j){
    if (i < j){
         int h = particionar(a, i, j);
         quicksort_seq(a, i, h-1);
         quicksort_seq(a, h+1, i);\mathcal{F}\boldsymbol{\}}
```
- La función particionar trabaja sobre todo el rango [i, j], compara el pivote con cada elemento y entrega la posición final del pivote. Difícil/poco práctico paralelizar.
- Se realizan dos llamados recursivos a quicksort seq. Podemos realizar uno de los llamados recursivo en un nuevo thread.

**core principal**

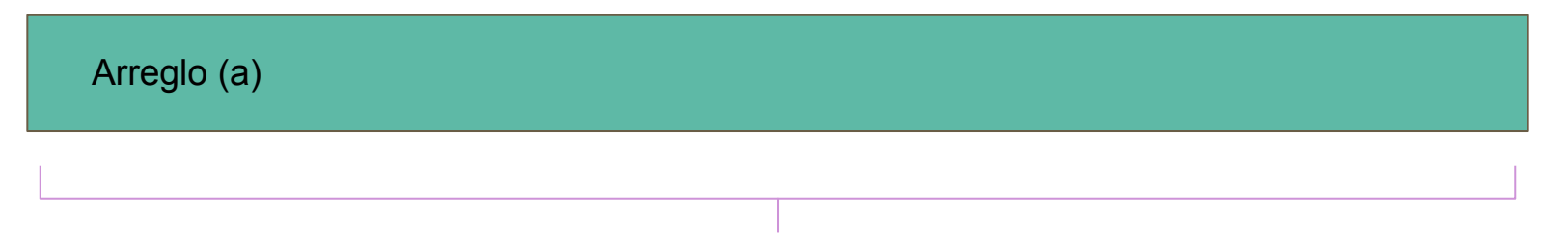

quicksort\_seq(a, i, j)

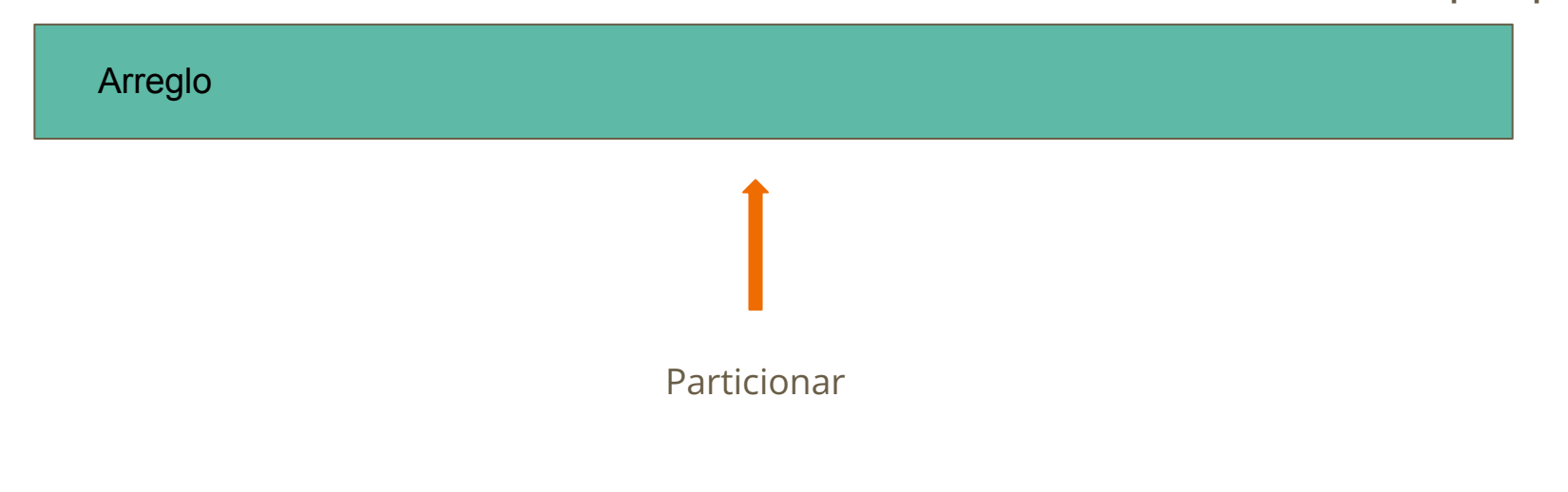

# **Ejemplo quicksort**

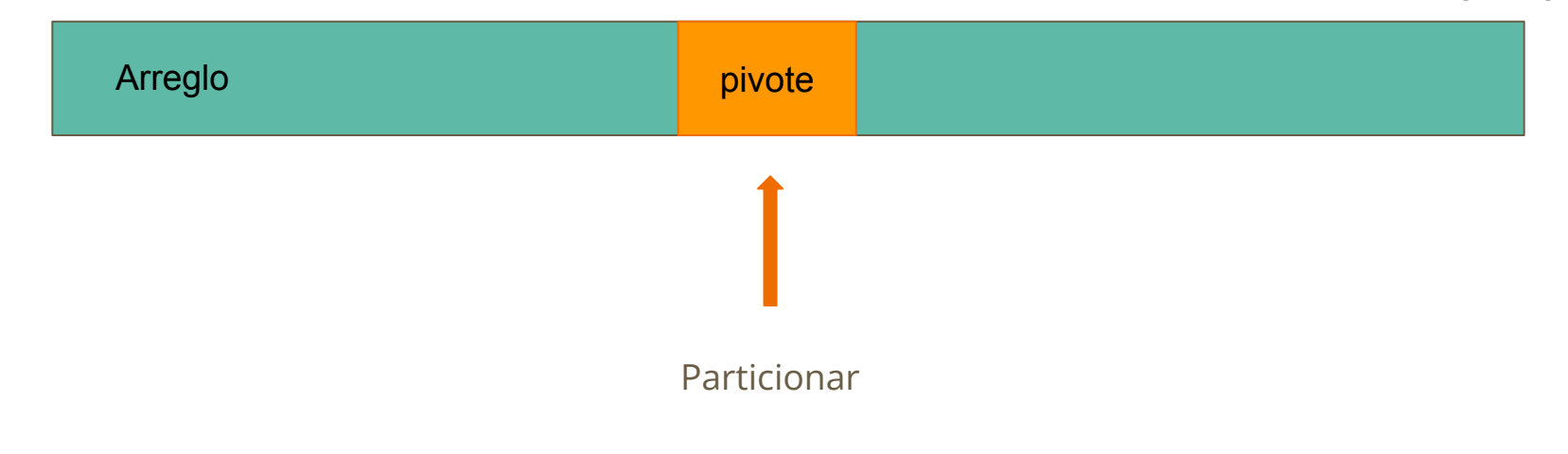

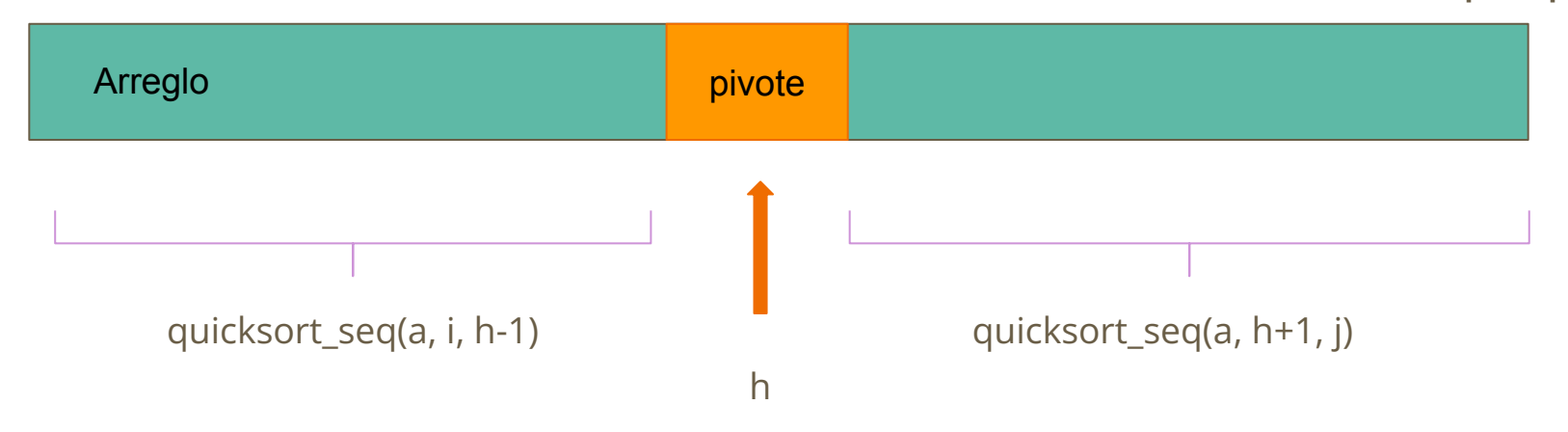

#### **Ejemplo quicksort paralelo, n = 4 cores**

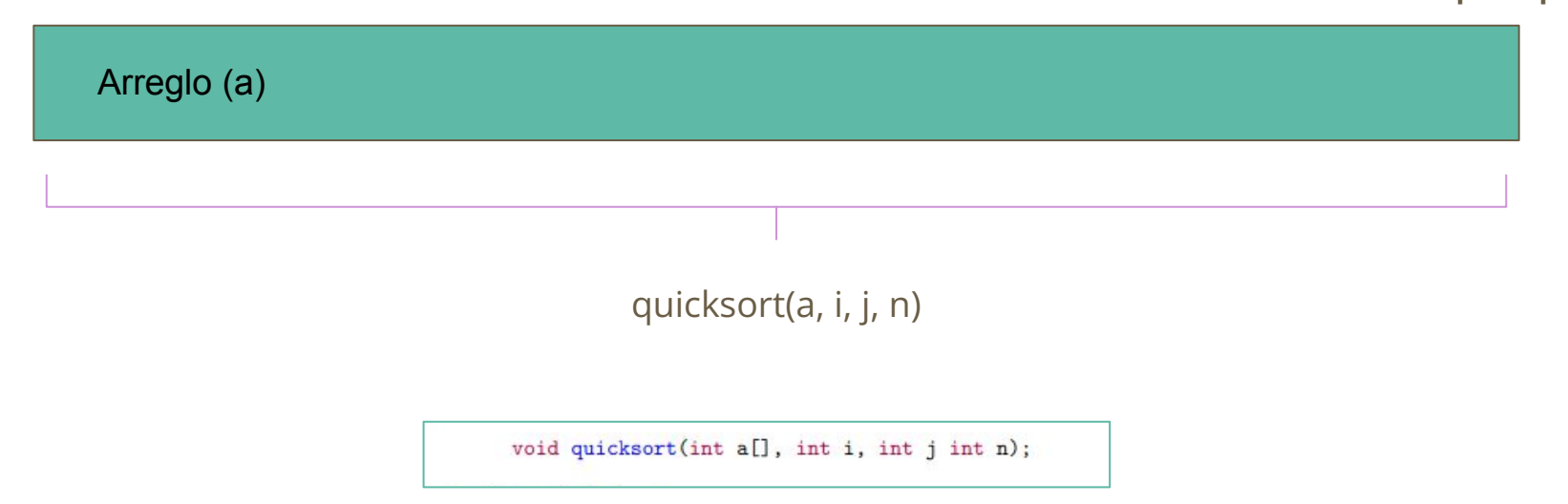

### **Ejemplo quicksort paralelo, n = 4 cores**

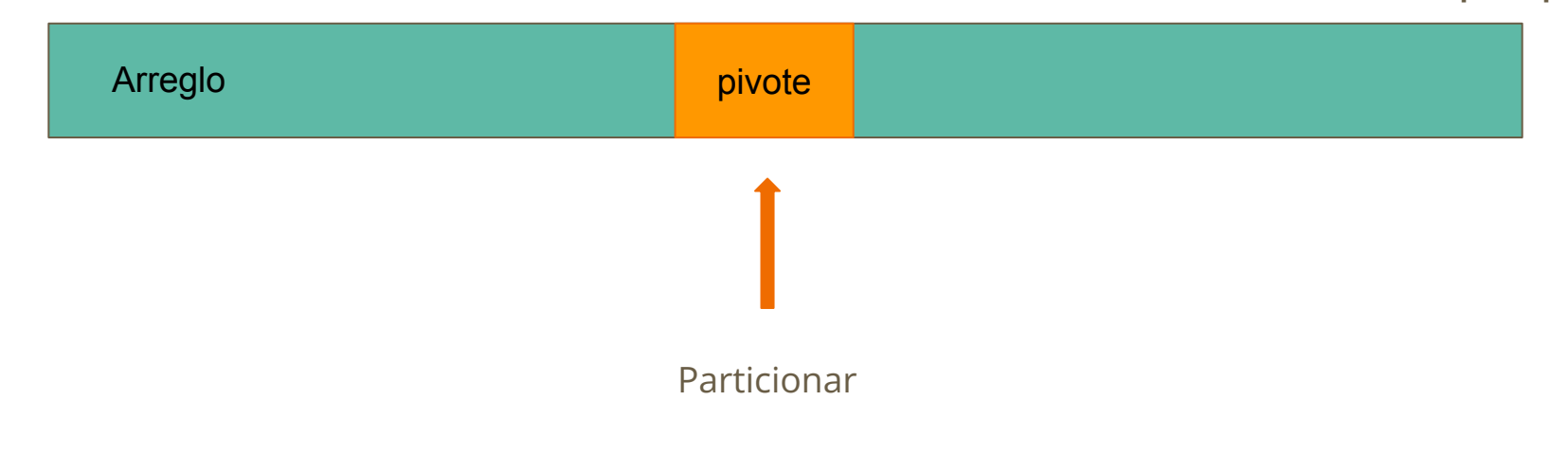

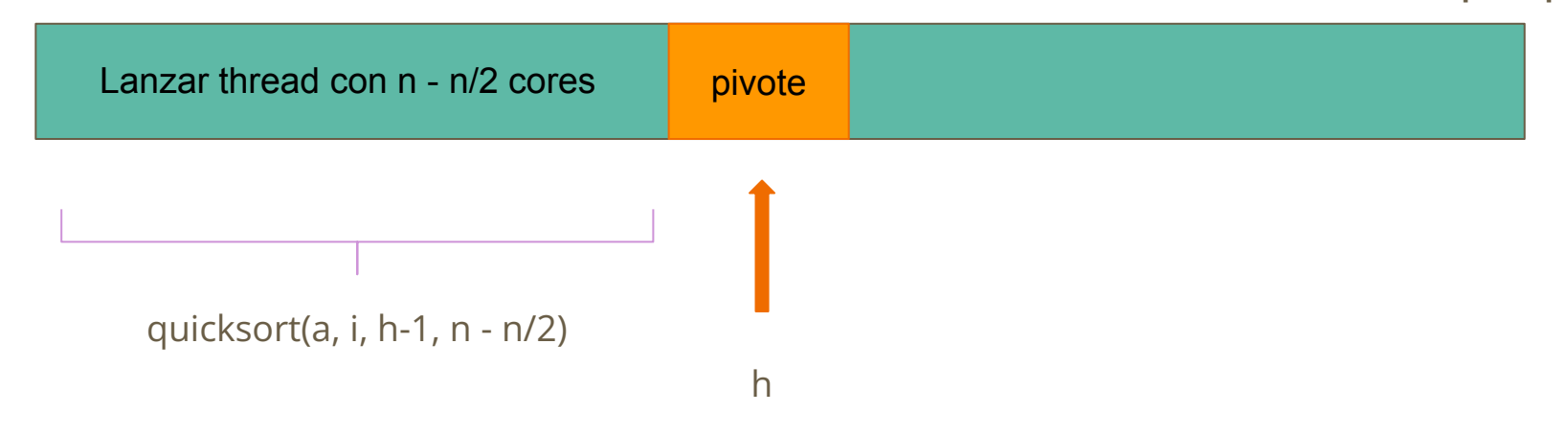

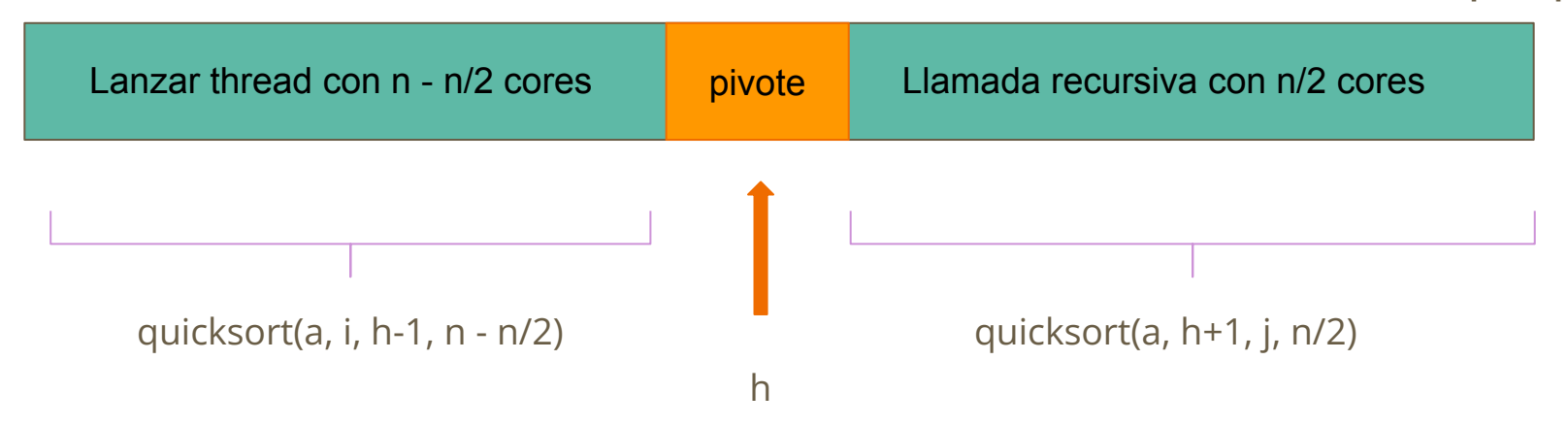

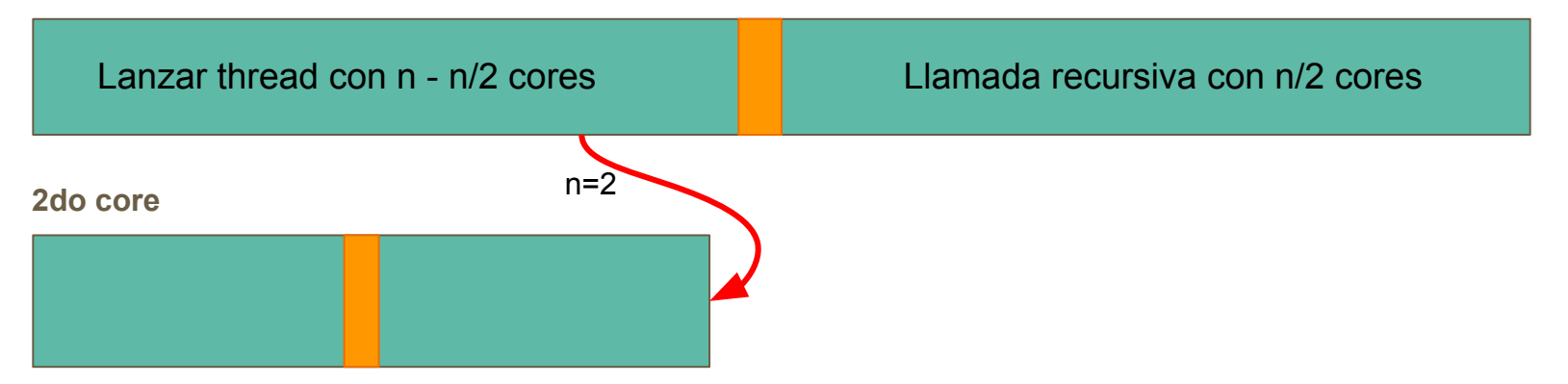

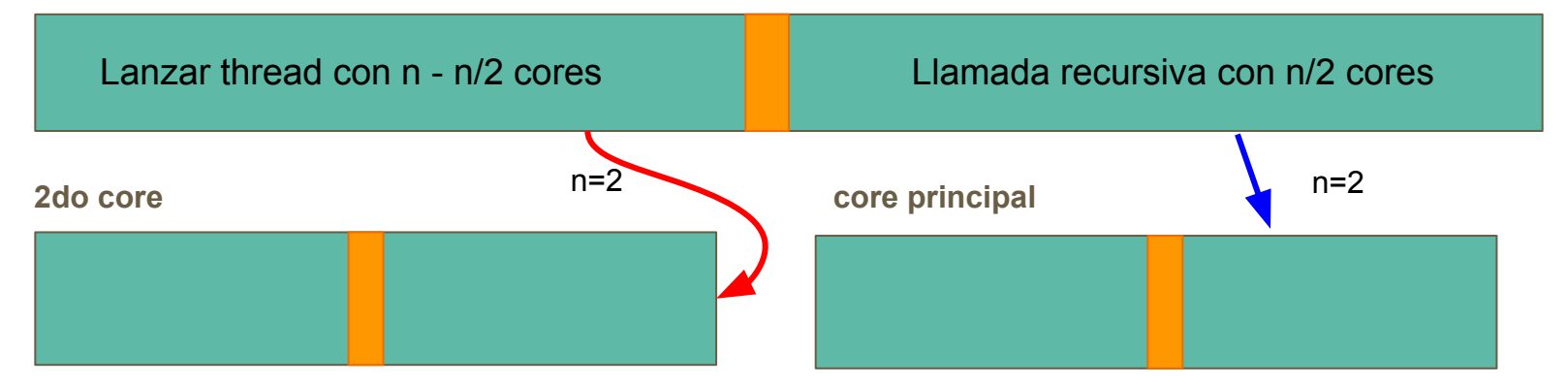

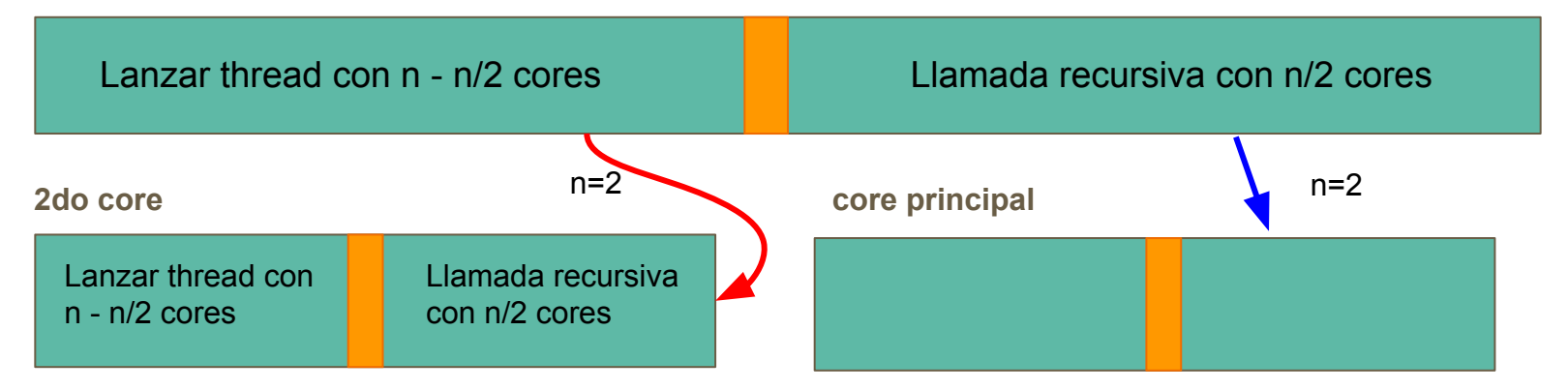

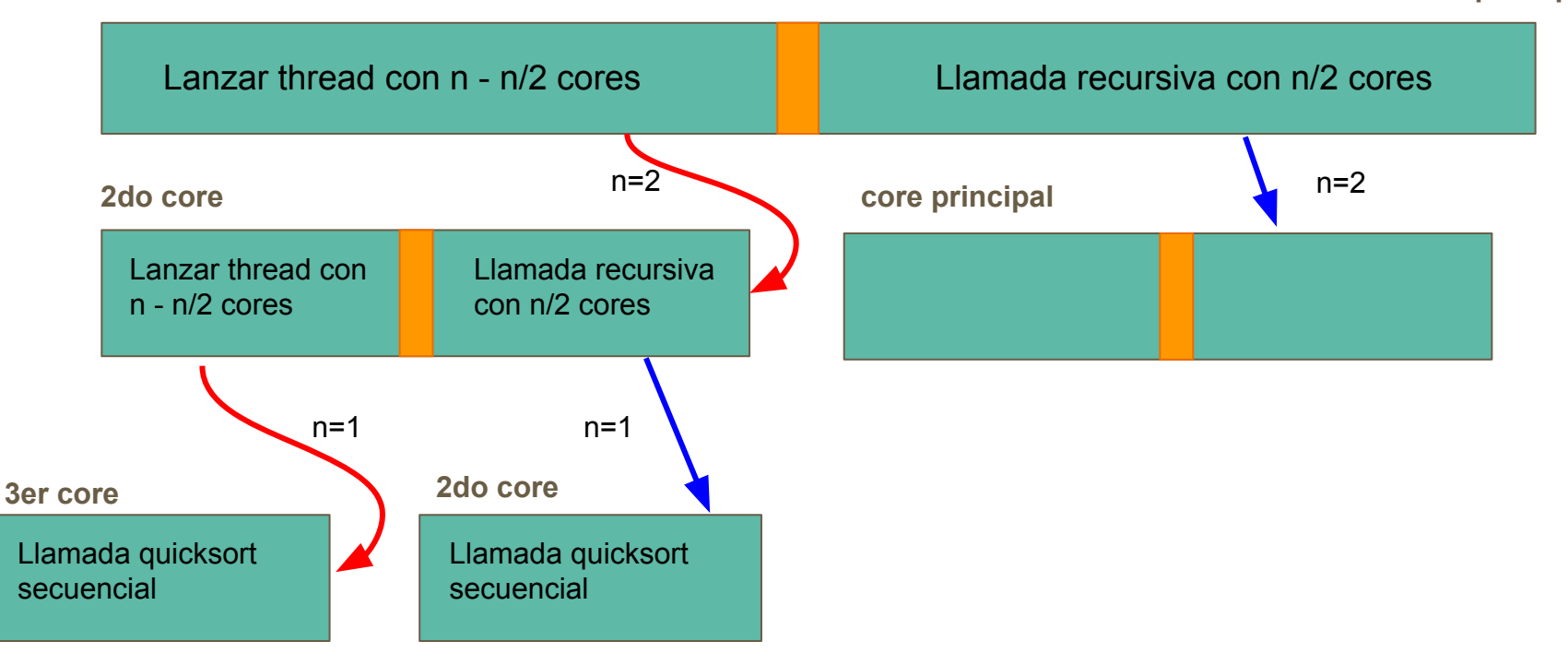

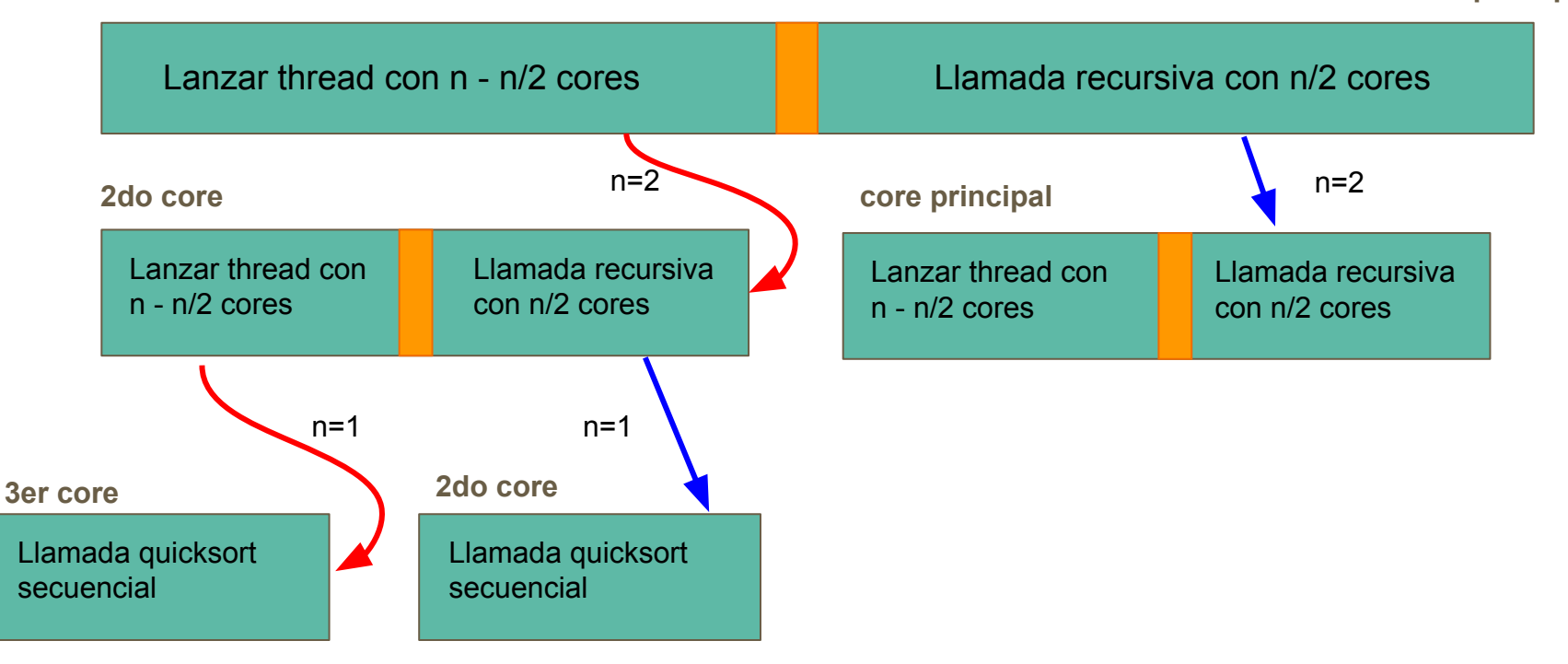

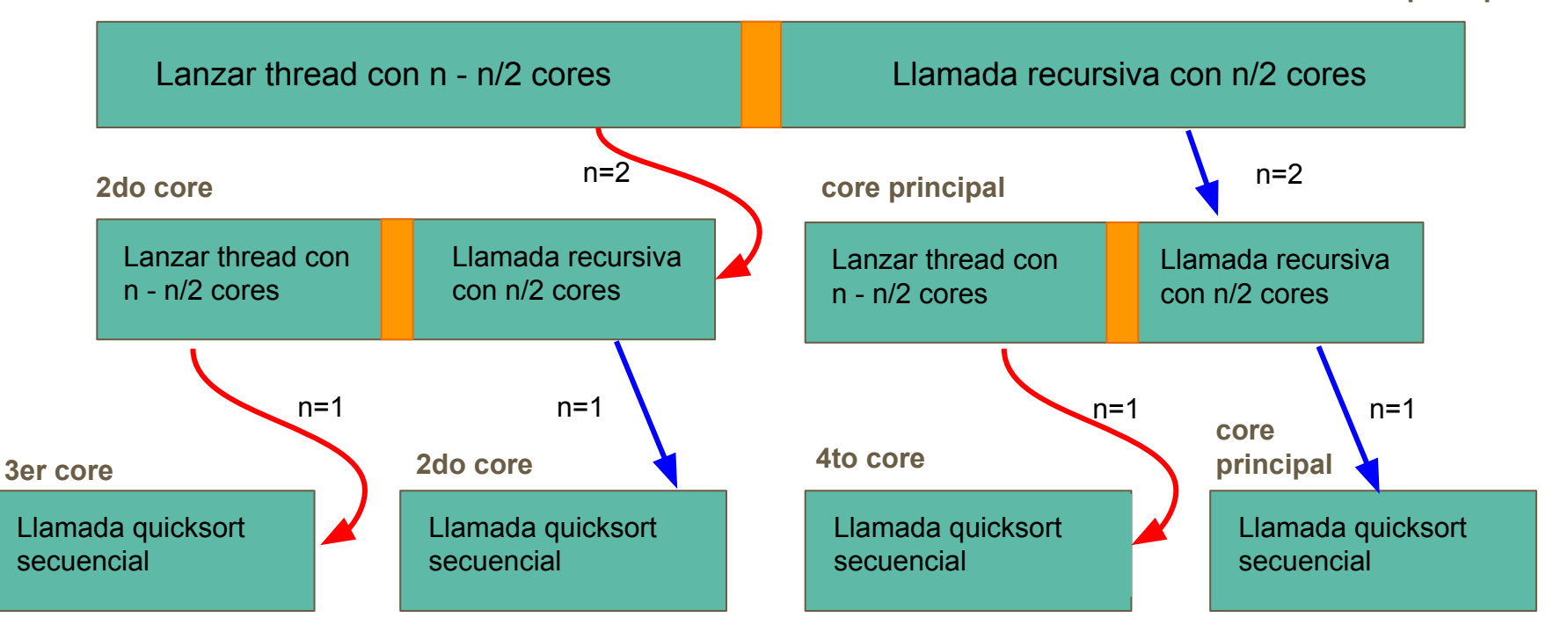

# **Ejemplo quicksort secuencial**  $\frac{1}{\text{core}}$

**principal**

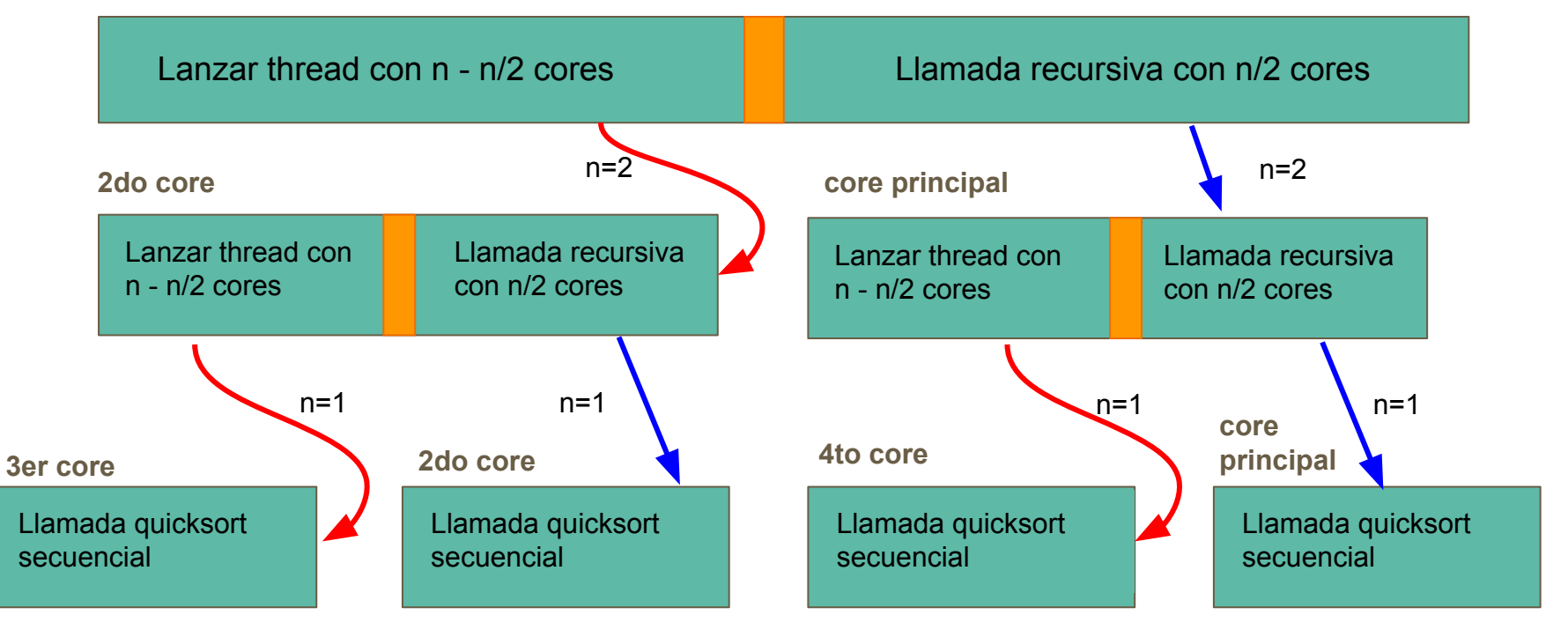

… desde ese punto en adelante corresponden a llamadas recursivas de quicksort secuencial, no se lanzan nuevos threads.

- El acceso no controlado a datos compartidos (variables) por diferentes threads puede generar varios problemas.
	- Dataraces.
	- Correctitud en el orden de ejecución (race condition).
	- Hambruna
- Se necesita herramientas para sincronizar el acceso a estos datos, hoy veremos Mutex y Condiciones:
	- Mutex: Herramienta para garantizar la exclusión mutua, controlar el acceso de los threads a "zonas críticas" del código donde se usan o modifican datos compartidos.
	- Condiciones: Herramienta para que un thread espere de manera eficiente que se cumpla cierta condición para poder continuar su ejecución.

#### **Resumen Mutex**

- Hay dos maneras de inicializar un mutex, dependiendo del uso:
	- Macro para inicializar "Global":

pthread\_mutex\_t mutex = PTHREAD\_MUTEX\_INITIALIZER;

○ Función para inicializar "Local":

```
pthread_mutex_t mutex;
```

```
pthread_mutex_init(&mutex, NULL);
```
- Un mutex se utiliza para garantizar que dos threads no ingresen juntos a una misma parte del código (zona crítica). Se solicita o toma el mutex al ingresar a la zona crítica y se libera al salir.
- Un mutex tiene dos estados:
	- Libre o Abierto cuando ningún thread ha solicitado el mutex.
	- Tomado o Cerrado cuando un thread solicitó el mutex y no lo ha liberado (se encuentra dentro de la zona crítica).
- Si un thread solicita un mutex que se encuentra tomado/cerrado, deberá esperar que el mutex sea liberado para continuar.

● Un thread solicita un mutex con la función:

int phtread\_mutex\_lock(phtread\_mutex\_t \*mutex)

● Y se libera invocando:

int phtread\_mutex\_unlock(phtread\_mutex\_t \*mutex)

● Un thread solicita un mutex con la función:

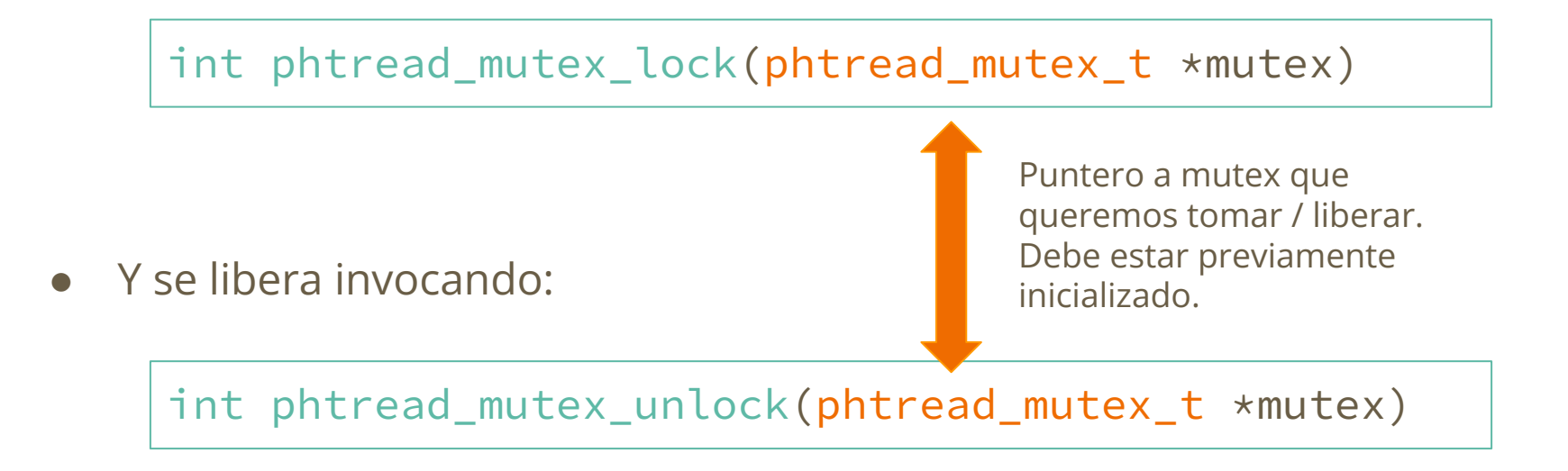

int phtread\_mutex\_lock(phtread\_mutex\_t \*mutex)

- Si un thread tiene el mutex, ningún otro thread podrá tomarlo.
- Si un thread pide un mutex ya tomado, entonces entrará en espera.

int phtread\_mutex\_unlock(phtread\_mutex\_t \*mutex)

- Cuando un thread suelta un mutex, el resto de threads podrá tomarlo.
- Cuando un thread suelta un mutex, TODOS los threads en espera se despiertan para tomarlo. Solo uno lo podrá tomar y el orden para tomarlo no está garantizado.

T1

pthread\_mutex\_t m = PHTREAD\_MUTEX\_INITIALIZER;

int contador  $= 0$ ;

void aumentar\_cont() {

pthread\_mutex\_lock(&m);

contador++;

}

pthread\_mutex\_unlock(&m);

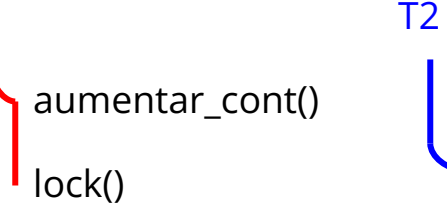

 $contact = 0$ 

pthread\_mutex\_t m = PHTREAD\_MUTEX\_INITIALIZER;

int contador = 0;

void aumentar\_cont() {

pthread\_mutex\_lock(&m);

contador++;

}

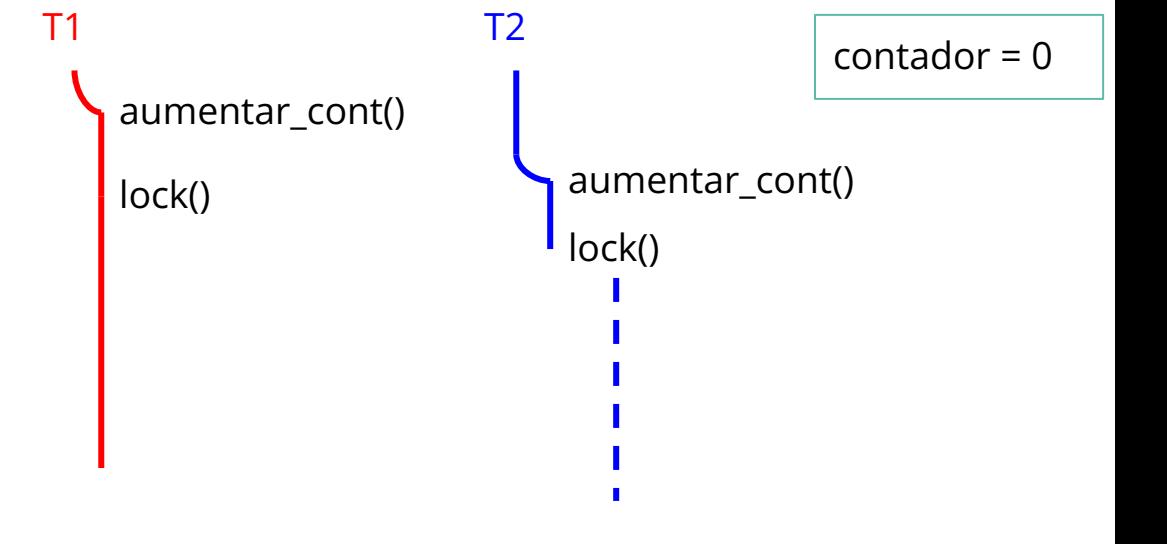

T1

pthread\_mutex\_t m = PHTREAD\_MUTEX\_INITIALIZER;

int contador = 0;

void aumentar\_cont() {

pthread\_mutex\_lock(&m);

contador++;

}

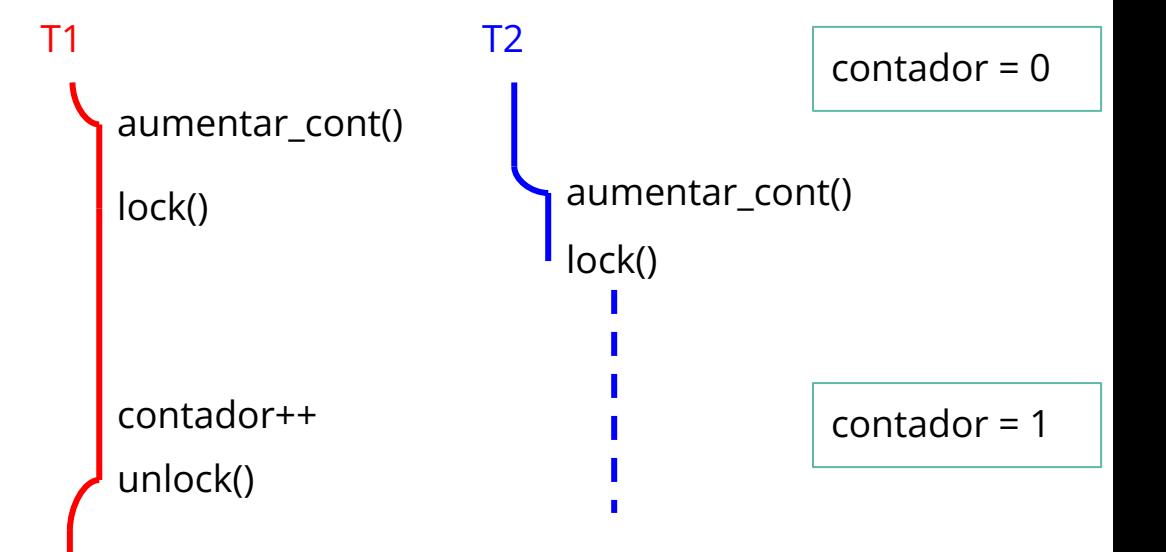

pthread\_mutex\_t m = PHTREAD\_MUTEX\_INITIALIZER;

int contador  $= 0$ ;

void aumentar\_cont() {

pthread\_mutex\_lock(&m);

contador++;

}

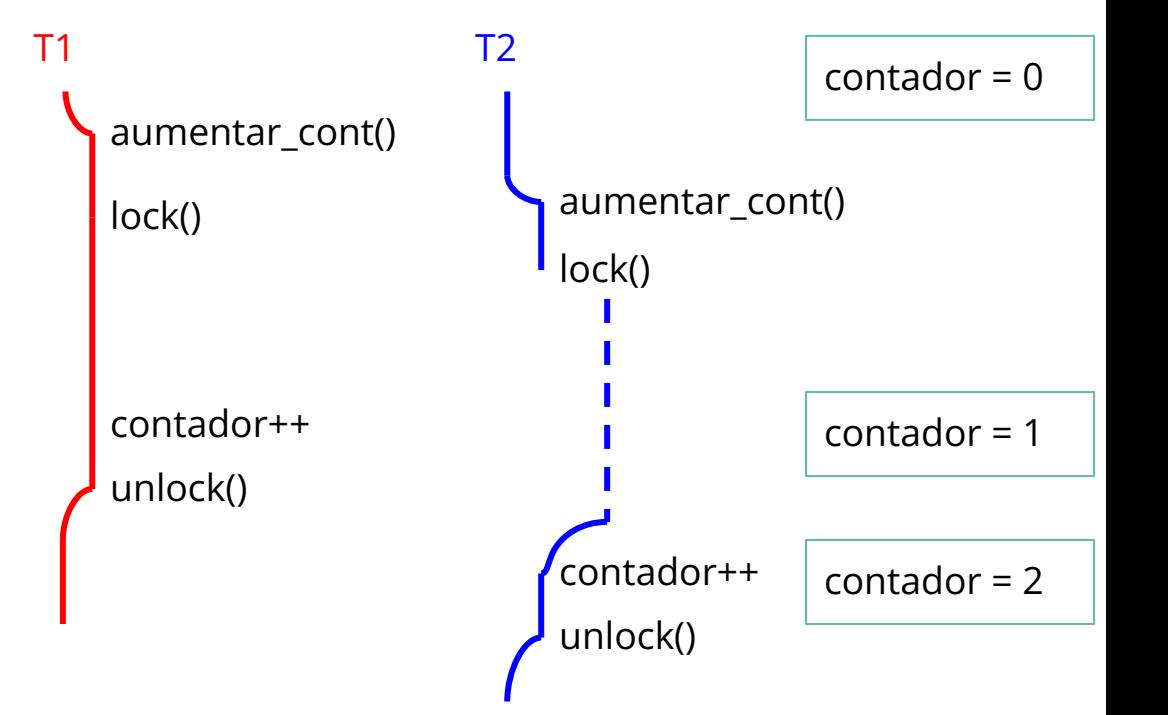

pthread\_mutex\_t m = PHTREAD\_MUTEX\_INITIALIZER;

int contador  $= 0$ ;

void aumentar\_cont() {

pthread\_mutex\_lock(&m);

contador++;

}

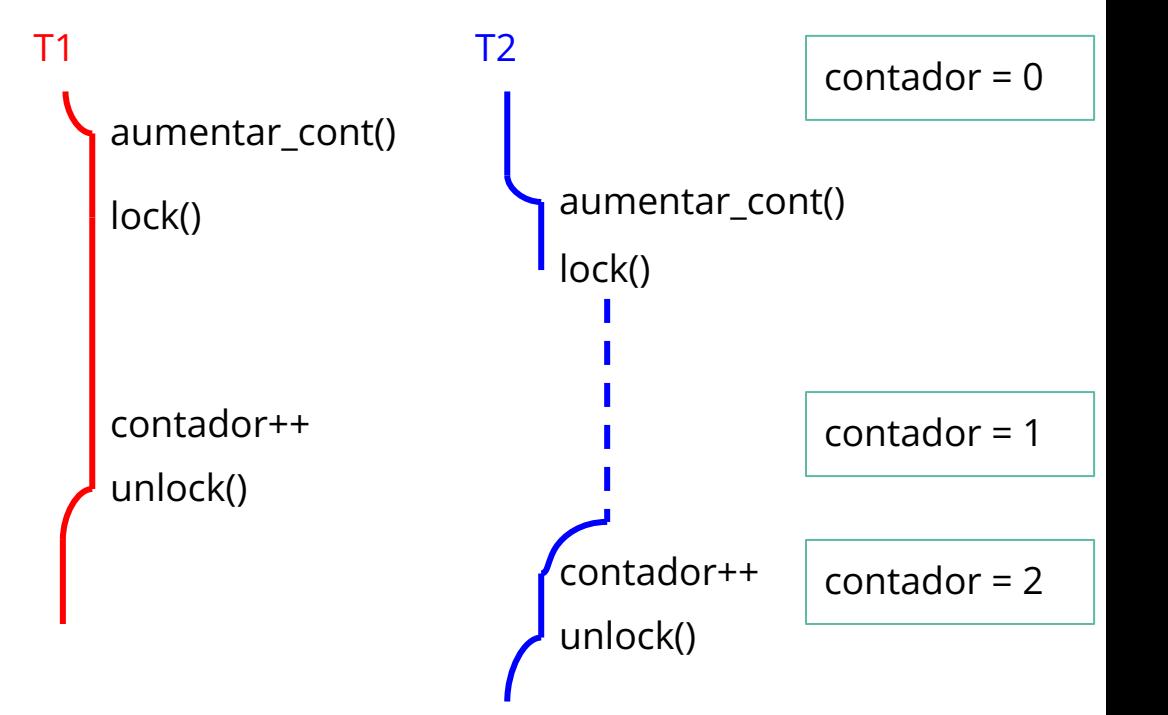

¿Por qué es necesario el mutex?

int contador  $= 0$ ;

void aumentar\_cont() {

contador++;

}

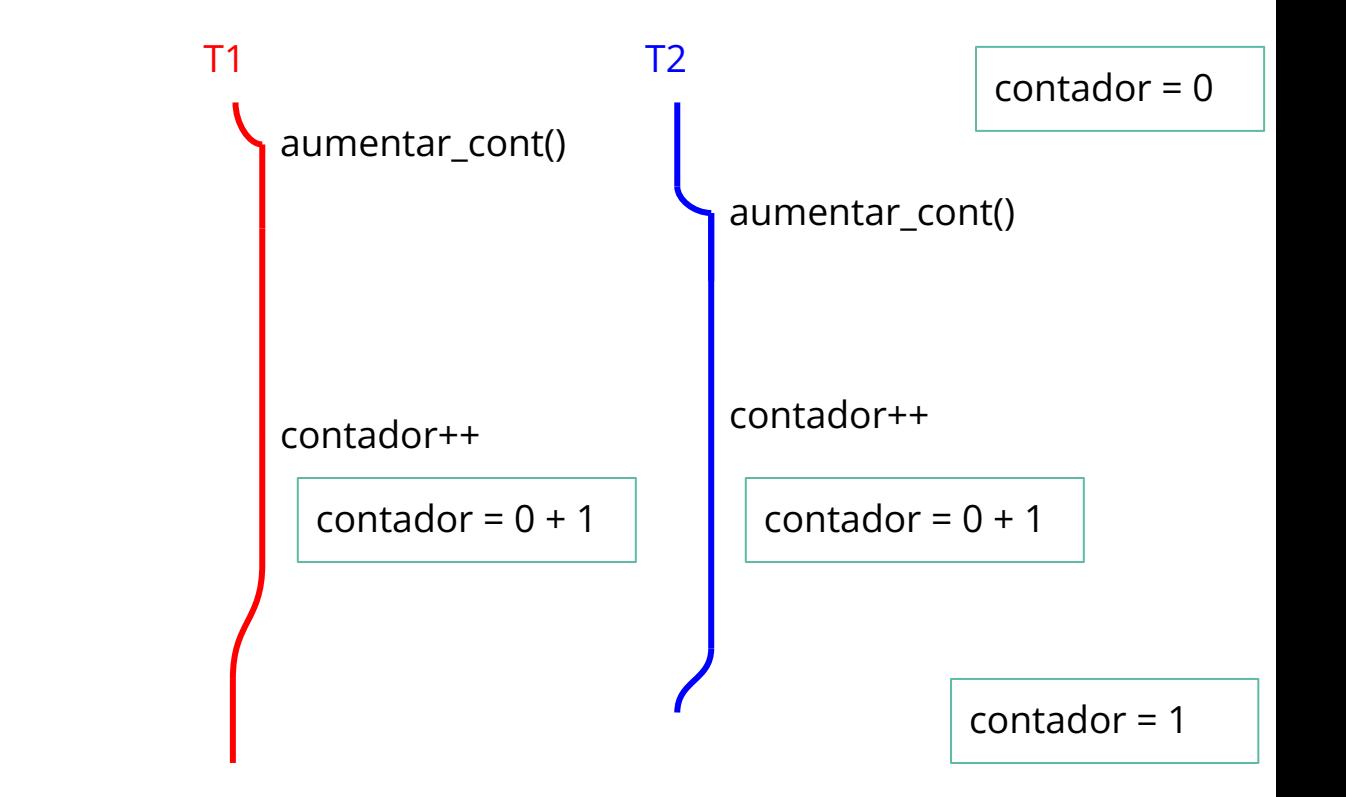

### **Resumen Condiciones**

- Cuando queremos que un thread quede en espera por alguna razón, en especial dentro de un while.
	- ¿Qué podríamos esperar? Esperamos que otro thread haga algo.

#### De esta manera evitamos realizar busy waiting!!

● Siempre usamos la condición en conjunto con un mutex, dentro de la zona crítica.

- Cuando queremos que un thread quede en espera por alguna razón, en especial dentro de un while.
	- ¿Qué podríamos esperar? Esperamos que otro thread haga algo.

```
De esta manera evitamos realizar
busy waiting!!
```

$$
\begin{array}{|l|l|}\n\hline\n\text{while (esperar\_uno == 1)} \{\\ \n// \text{Nada} \\
\end{array}
$$

● Siempre usamos la condición en conjunto con un mutex, dentro de la zona crítica.

- Hay dos maneras de inicializar una condición, dependiendo del uso:
	- Macro para inicializar "Global":

pthread\_cond\_t cond = PTHREAD\_COND\_INITIALIZER;

○ Función para inicializar "Local":

```
pthread_cond_t cond;
pthread_cond_init(&cond, NULL);
```
• Cuando un thread quiere esperar, debe invocar:

int phtread cond wait(pthread cond t \*cond, phtread mutex t \*mutex)

- El thread entrará en modo de espera eficiente. Esperará a que otro thread lo despierte usando la misma condición sobre la que espera.
- Recibe un puntero a la condición sobre la que esperará y un puntero al mutex de la zona crítica en la que se encuentra.
	- Al esperar liberará el mutex de la zona crítica en la que se encuentra.
	- Al despertar deberá esperar que el mutex esté disponible para ser tomado nuevamente.

● Para despertar un thread que se encuentra esperando en una condición se tienen dos opciones:

int phtread cond broadcast(pthread cond t \*cond)

int phtread\_cond\_signal(pthread\_cond\_t \*cond)

- Broadcast despierta a todos los threads esperando en la condición, signal despierta a uno solo (*at least one*).
- Al despertar, el thread deberá esperar que el mutex de la zona crítica esté disponible para ser tomado nuevamente.

pthread\_mutex\_t mutex = example and the problemas: PTHREAD\_MUTEX\_INITIALIZER;

```
int contador = 0;
```

```
int aumentar_contador_y_esperar_10(){
```
pthread\_mutex\_lock(&mutex);

```
contador++;
```

```
while(contador < 10);
```
pthread\_mutex\_unlock(&mutex);

```
printf("Contador llegó a 10");
```
return 0;

}

pthread\_mutex\_t mutex = PTHREAD\_MUTEX\_INITIALIZER;

```
int contador = 0;
```

```
int aumentar_contador_y_esperar_10(){
```
pthread\_mutex\_lock(&mutex);

```
contador++;
```

```
while(contador < 10);
```
pthread mutex unlock(&mutex);

```
printf("Contador llegó a 10");
```

```
return 0;
```
}

Problemas:

- Busy Waiting: el core queda permanentemente consultado si el contador llegó a 10, ocupando recursos de manera ineficiente.
- Hambruna: Dado que el while está dentro de una zona crítica, otro thread no podrá entrar a la zona crítica y modificar la variable compartida *contador.*

```
pthread_mutex_t mutex = PTHREAD_MUTEX_INITIALIZER;
pthread_cond_t cond = PTHREAD_COND_INITIALIZER;
int contador = 0;
int aumentar contador y esperar 10() {
      pthread_mutex_lock(&mutex);
      contador ++;
      if (contador == 10){
            pthread_cond_broadcast(&cond);
      }
      while(contador < 10){
            pthread_cond_wait(&cond, &mutex);
      };
      pthread mutex unlock(&mutex);
      printf("Contador llegó a 10");
      return 0;
}
```
- Cuando la variable contador sea menor a 10: el thread entrará en modo espera, soltará el mutex y esperará a que otro thread invoque pthread\_cond\_broadcast o pthread\_cond\_signal.
- Si el contador llega a 10, el thread invoca pthread\_cond\_broadcast para despertar a todos los threads que estén en modo espera.
- A pesar de que todos los threads se despierten con broadcast, tienen que esperar acceso a la zona crítica (esperar que se libere el mutex).

#### **Problema 2: Colecta**

Se necesita crear un sistema para juntar exactamente una cantidad X de dinero:

- A. Definir el tipo de datos Colecta.
- B. Programar la función Colecta \*nuevaColecta(double meta)que crea y retorna una colecta para juntar **\$meta**.
- C. Programar la función double aportar(Colecta \*c, double monto), que es invocada desde múltiples threads para contribuir **\$monto**. El valor de retorno de la función es el mínimo entre **\$monto** y lo que falta para llegar a la meta. **La función debe retornar una vez que la meta se cumpla**.